# **Introduzione**

Excel è utilizzato in tutti gli ambienti di lavoro, dalle grandi imprese ai piccoli studi professionali, perché offre una gamma molto ampia di strumenti per eseguire calcoli e confronti su serie piccole o grandi di dati, che possono essere di volta in volta numeri, date o nomi di oggetti, persone, località o eventi.

Il successo di Excel deriva in buona misura dal fatto che si presenta con l'aspetto di un foglio di lavoro tradizionale, quello che gli americani chiamano *spreadsheet* ovvero "foglio dispiegato" (più comunemente "foglio di calcolo"), una tabella nelle cui celle è semplice e intuitivo digitare dati da elaborare.

Excel è il punto di arrivo di uno sviluppo tecnico e culturale iniziato nel 1978 con il programma VisiCalc, che per la prima volta consentì di lavorare con un computer con la stessa intuitiva semplicità con la quale si era abituati a lavorare con un grande foglio di carta quadrettata.

I primi computer per usi gestionali comparvero sul mercato degli Stati Uniti nel 1951 e nei decenni successivi del secolo scorso furono adottati in tutto il mondo da un numero crescente di imprese di medie e grandi dimensioni: erano macchine fisicamente imponenti e molto costose, rigorosamente riservate agli addetti ai lavori, dedicate a fornire servizi di base, quali la fatturazione, l'elaborazione di paghe e stipendi, la gestione dei materiali e la tenuta della contabilità.

Nella seconda metà degli anni Settanta comparvero i primi esemplari di computer di piccole dimensioni, chiamati allora "microcomputer", concepiti da appassionati che si rivolgevano a una nicchia di dilettanti, per i quali quelle macchine erano più un hobby che uno strumento di lavoro.

Ciò che aprì il mercato professionale a queste macchine fu proprio il programma Visi-Calc, col quale divenne possibile ottenere – con un microcomputer concepito per un uso personale – risultati di tutto rispetto nell'analisi dei dati, risultati che sarebbe stato impossibile ottenere con la stessa semplice immediatezza dai computer gestionali. Questa impossibilità non derivava, ovviamente, da un'inadeguata capacità elaborativa dei grandi computer, ma dal modo in cui erano gestiti, che escludeva per definizione qualsiasi utilizzo occasionale e con piccoli volumi di dati da elaborare.

La disponibilità di programmi per lavorare con fogli di calcolo favorì lo sviluppo e la diffusione dei microcomputer, la cui immagine di macchinette per hobbisti venne definitivamente cancellata nel 1981, quando la International Business Machines, leader incontrastata del mercato dei computer di grandi e medie dimensioni, mise sul mercato un

suo microcomputer che chiamò ufficialmente IBM Personal Computer. Fra la dotazione software del primo PC c'era naturalmente VisiCalc e subito dopo arrivarono altri prodotti concorrenti di grande successo, quali Lotus 1-2-3, Multiplan e altri ancora, fino a Excel. Excel 2013 è la quattordicesima edizione di questo strumento, che comparve per la prima volta sul mercato nel 1985, destinato ai computer Macintosh della Apple. La prima versione di Excel per PC è del 1987.

Nei 26 anni trascorsi fra la prima versione per Windows su PC e quella uscita nel 2013, Excel è stato arricchito con numerose e importanti funzionalità, tutte concepite per consentire agli utenti di elaborare i dati immessi nei fogli di lavoro per ricavarne vari tipi di informazioni mediante tecniche statistiche e di simulazione. Excel è stato anche dotato di strumenti per rappresentare graficamente insiemi di dati, con forme grafiche sempre più articolate e potenti.

Fra le molte innovazioni, la più importante fu l'aggiunta del linguaggio di programmazione Visual Basic for Applications, in sigla VBA, alla versione 5.0, che uscì nel 1994: con questa nuova funzionalità divenne possibile incorporare in una cartella di lavoro programmi scritti in VBA per acquisire ed elaborare automaticamente dati di qualunque tipo, sfruttando tutti gli strumenti di Excel, dalle funzioni statistiche e matematiche alle funzionalità grafiche.

#### **Applicazioni basate su spreadsheet**

La disponibilità del linguaggio di programmazione VBA all'interno di Excel consente di utilizzare questo strumento in un modo radicalmente diverso da quello convenzionale, che prevede che lo usi un esperto di problemi gestionali, per esempio uno specialista di marketing o di controllo di gestione, che accede direttamente a un computer per risolvere un problema a lui noto per ragioni professionali, senza doversi trasformare in un informatico o, peggio, senza essere costretto a delegare a un informatico la soluzione del suo problema, con tutte le difficoltà di comunicazione (e non solo) che questo modo di operare comporta.

Excel non impone alcun vincolo metodologico sul modo in cui si immettono dati e si impostano formule e funzioni per risolvere un problema con un foglio di lavoro, al di là di quelli intrinseci nella sintassi di formule e funzioni, per cui chiunque usi Excel è libero di costruire la sua soluzione con questo strumento come meglio preferisce per quanto riguarda – per esempio – la disposizione e l'uso degli intervalli in un particolare foglio di lavoro, l'assegnazione di nomi e formati agli intervalli stessi e il ricorso a tecniche avanzate quali le formule matrice, le tabelle pivot e i grafici. Di conseguenza, è quasi sempre difficile separare una soluzione ottenuta con Excel dalla persona che l'ha realizzata, cosa che rende arduo, se non addirittura impossibile, mettere a disposizione dei colleghi dello stesso settore aziendale o di un altro correlato il *know-how* intrinseco in una soluzione sviluppata con Excel.

Questa sorta di "incomunicabilità" delle soluzioni sviluppate con Excel può essere superata sviluppando *applicazioni basate su spreadsheet*, ottenute integrando opportunamente gli strumenti del Visual Basic for Applications con quelli specifici di Excel.

La parola chiave qui è "applicazione": con questo nome si designa un programma di computer (o più programmi integrati fra loro) concepito per eseguire un lavoro specifico per un utente, in modo completamente o parzialmente automatico, in assoluta sicurezza, vale a dire senza errori logici o di manovra.

Le applicazioni per computer possono essere molto diverse fra loro: si va da un semplice programma per acquisire una serie di file di testo e ottenere da questi un file unificato e normalizzato, per arrivare alle poderose applicazioni che gestiscono il sistema dei conti correnti di una banca, monitorando tutti i tipi di operazioni e richieste che arrivano dai terminali delle agenzie e dei Bancomat collegati in rete.

Ciò che caratterizza le applicazioni è il fatto di essere indipendenti dai loro autori: per usarle non è necessario sapere con quale logica funzionano, devono bastare poche semplici istruzioni per attivarle e ottenere il risultato previsto.

Un'applicazione sviluppata in modo professionale non fa errori e non si inchioda all'improvviso lasciando un utente costernato di fronte a una schermata incomprensibile. Se un utente nel lavorare con un'applicazione interattiva commette qualche errore, per esempio digita sulla tastiera una risposta incongrua a una richiesta di input, l'applicazione riconosce l'errore e sollecita l'input corretto.

Le applicazioni basate su spreadsheet sono cartelle di lavoro Excel che contengono codice VBA e altro, si possono utilizzare senza l'assistenza di chi le ha realizzate e non richiedono la conoscenza di Excel.

# **Applicazioni e app**

Da qualche anno, e precisamente dall'uscita sul mercato del fortunato tablet iPad della società Apple, si è diffuso il termine "app" col quale si designano sinteticamente programmi di intrattenimento o di informazione che si possono scaricare da siti web di Apple per utilizzarli sugli smartphone iPhone o sui tablet iPad. Altri costruttori di terminali analoghi hanno seguito l'esempio di Apple e persino Microsoft – in coincidenza con l'uscita di Windows 8 – si è messa a parlare di app. Pur con il massimo rispetto che è dovuto alle app per smartphone e allo sforzo intellettuale spesso non banale che è all'origine di molte di esse, le applicazioni di cui ci occupiamo in questo libro non sono app, ma aspirano a essere solidi strumenti per l'attività professionale.

Le applicazioni basate su spreadsheet, che per brevità chiameremo d'ora in poi "applicazioni", sono l'argomento al quale è dedicato questo libro e possono essere molto semplici o molto complesse, a seconda del risultato che si vuole ottenere, che può andare da un'applicazione elementare per raccogliere dati interattivamente a un insieme completo di funzioni per elaborare dati e generare risultati, come potrebbe essere per esempio un sistema di fatturazione.

Un'applicazione dovrebbe, come minimo:

- consentire all'utente di eseguire un compito che probabilmente non riuscirebbe a eseguire in un altro modo;
- assicurare una valida soluzione (non necessariamente l'unica) per uno specifico problema;
- impedire all'utente di eliminare o modificare componenti essenziali, deliberatamente o per errore;
- avere un'interfaccia chiara e coerente, in modo che l'utente sappia sempre come procedere;
- non contenere bachi né errori.

#### **NOTA**

Bachi ed errori non sono la stessa cosa: tentare di dividere un numero per zero è un errore mentre non identificare quell'errore prima che si verifichi è un baco, cioè un difetto dell'applicazione.

Nello sviluppare le applicazioni è necessario tener conto di numerosi fattori e vincoli che quasi mai sono presi in considerazione da chi lavora direttamente con Excel costruendosi da sé i propri fogli di lavoro. I fattori più importanti e complessi da prendere in considerazione sono *aggiornamento* e *sicurezza*: vediamo con qualche particolare in più di che cosa si tratta.

#### **Aggiornamento**

Un'applicazione, di norma, vive nel tempo e quindi è fisiologico che si debba aggiornarla dopo un po' che è in esecuzione, per aggiungere qualche funzionalità o per rimuovere qualche vincolo o modalità d'uso che si sono dimostrati faticosi o controproducenti. Nel caso delle applicazioni diciamo così "convenzionali", l'aggiornamento non è un problema: si prepara una nuova versione con le modifiche che si sono concordate con l'utente o che in tutti i casi potrebbero migliorare il funzionamento dell'applicazione stessa e quando tutto è pronto si consegna la nuova versione aggiornata all'utente finale, che se ne servirà senza problemi, installandola al posto della precedente. Se, però, l'applicazione è stata creata sotto forma di spreadsheet, quindi nell'usarla l'utente inserisce i suoi dati entro i fogli di lavoro, quando la si aggiorna bisogna tener conto che la versione in uso contiene dati che vanno salvaguardati delle modifiche fatte all'applicazione vera e propria: è essenziale tener presente questa eventuale necessità nel progettare l'applicazione, altrimenti giunto il momento di un aggiornamento si rischia di doverla riscrivere per intero oppure, cosa peggiore, si rischia di perdere i dati acquisiti ed elaborati in precedenza.

#### **Sicurezza**

È possibile costruire un'applicazione basata su spreadsheet utilizzando codice VBA e formule inserite in posizioni opportune in uno o più fogli di una stessa cartella di lavoro. Mentre il codice VBA risiede in uno spazio separato, che si può rendere del tutto inaccessibile all'utente finale, le formule possono essere modificate o cancellate per errore o deliberatamente, rendendo così l'applicazione inutilizzabile. È indispensabile, quindi, quando si creano applicazioni che contengono formule, difenderle contro modifiche inopinate ricorrendo ai meccanismi di sicurezza messi a disposizione in Excel.

# **Tipi di applicazioni**

L'estrema flessibilità di Excel permette di utilizzarlo per gli usi più diversi: ciascun foglio di lavoro contenuto in una cartella mette a disposizione più di 17 miliardi di celle, nelle quali è possibile inserire una quantità praticamente illimitata di numeri, testi, simboli, grafici e immagini di qualsiasi tipo e di correlare fra loro tutti i contenuti che esprimono un valore con funzioni matematiche, finanziarie, statistiche e logiche. Tutte queste potenzialità possono intimidire un novizio o, all'estremo opposto, possono indurlo a

lavorare in modo approssimativo, senza darsi alcuna regola e finendo col produrre fogli di lavoro disordinati e ingestibili. Possiamo quindi cominciare col dire che la forma più elementare di applicazione basata su spreadsheet non è altro che un foglio di lavoro ordinato e senza contenuti inutili o ridondanti, nel quale i dati sono organizzati secondo criteri semplici e riconoscibili, eventualmente con l'aiuto di etichette e intestazioni che descrivono il contenuto di righe e colonne.

Possiamo distinguere vari modi di costruire cartelle di lavoro, riconducibili alle categorie che descriviamo qui di seguito.

### **Pronto impiego**

Chi ha un po' di familiarità con Excel può trovare comodo buttare giù qualche dato in un foglio di lavoro per avere rapidamente un risultato pratico, per esempio valutare la convenienza di un mutuo bancario o stabilire l'incidenza percentuale degli ingredienti di una miscela, come si può vedere nelle immagini seguenti.

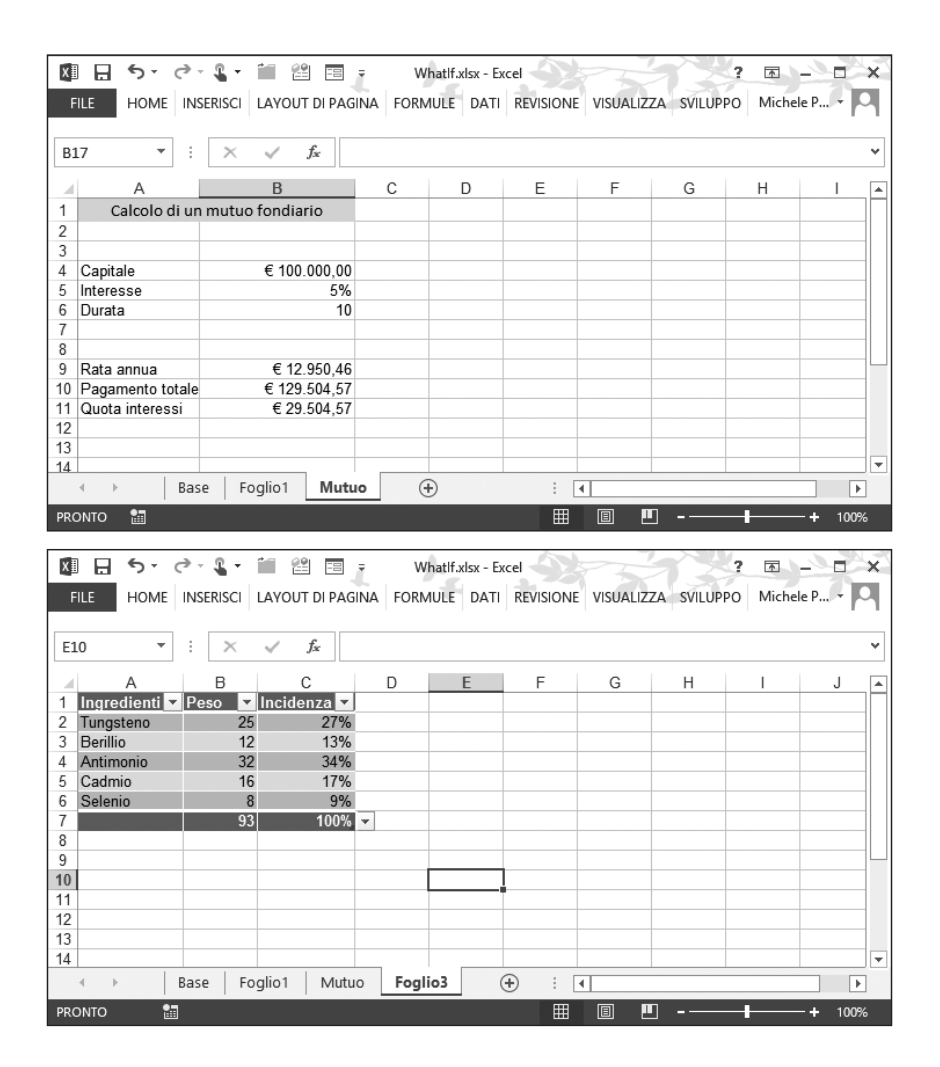

Fogli del genere, creati per risolvere rapidamente un problema semplice, non meritano quasi di essere salvati, perché si farebbe prima a crearli *ex novo*, se dovesse ripresentarsi il problema, che andare a rintracciare il corrispondente file .xlsx da qualche parte nel disco rigido.

#### **Tabelle personali**

Con le ultime versioni di Excel, in particolare con Excel 2010 e 2013, è molto semplice preparare in un foglio di lavoro una tabella ben strutturata, con titoli come intestazioni delle colonne, nella quale registrare man mano che si eseguono operazioni bancarie, per esempio, in modo da avere sempre sotto controllo il saldo di un conto corrente: nella figura che segue vediamo un paio di esempi, per seguire operazioni bancarie o addebiti su una carta di credito:

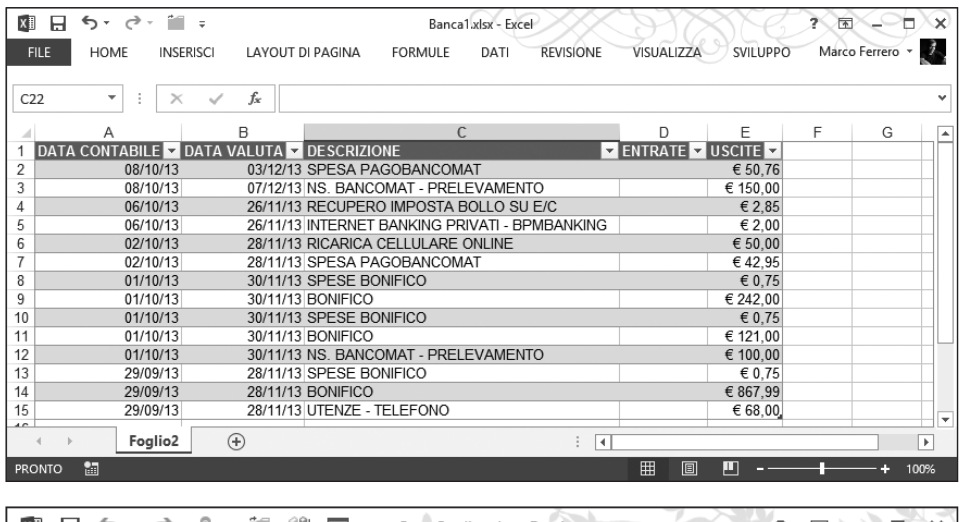

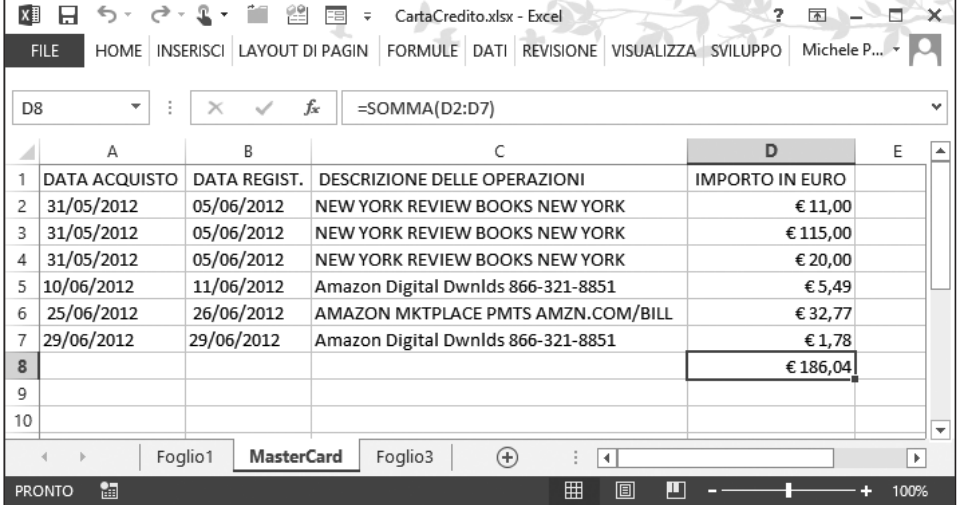

Fogli di lavoro come questi sono già un'applicazione, semplice da usare sfruttando i meccanismi intrinseci in Excel per ottenere totali riepilogativi in fondo alle righe e alle colonne. Naturalmente per avere i vantaggi di questo tipo di applicazione è essenziale salvare la cartella che contiene i fogli di lavoro con i dati, assegnandole un nome e un percorso facili da ricordare.

Chiamiamo questo tipo di applicazioni elementari "tabelle personali" perché sono di fatto semplici tabelle e perché chi se ne serve è chi le ha create, per un uso personale che non delega ad altri.

# **Applicazioni condivisibili**

Se si aggiunge a una tabella personale un modulo per la gestione guidata dell'input e delle modifiche delle righe esistenti, l'uso della tabella diventa più agevole e la sua gestione può essere facilmente condivisa con altri: la tabella personale si trasforma in una elementare applicazione condivisibile.

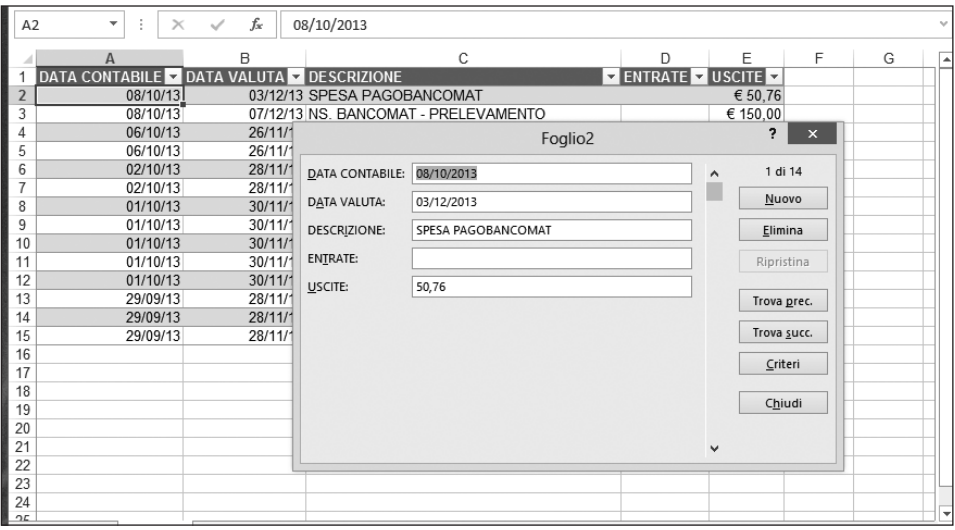

### **Database e tabelle pivot**

In molte imprese e studi professionali si raccolgono con Excel informazioni essenziali su eventi importanti (nuovi contatti commerciali, vendite realizzate, impegni acquisiti) composte da numerosi dati di vario tipo (descrizione, data, importo della transazione, area geografica di riferimento e così via) che vengono aggregati in tabelle, una riga per evento, così da formare una vera e propria base di dati, sulla quale agire poi con gli strumenti delle tabelle pivot, per fare analisi e confronti allo scopo di valutare la qualità dei risultati ottenuti e sviluppare previsioni sui risultati che si potrebbero derivarne in futuro. Le tabelle pivot, con la loro dotazione di strumenti per "ruotare" intestazioni di righe e colonne, possono diventare applicazioni di notevole interesse aggiungendo qualche

funzionalità ottenuta con VBA che le renda accessibili – sia per la consultazione, sia per gli aggiornamenti – anche a utenti che non hanno confidenza con le tabelle pivot o che addirittura non ne hanno mai sentito parlare.

#### **Modelli di simulazione**

"Che cosa succederebbe se…" questa è la domanda che ci si pone sistematicamente quando si valutano le alternative per una decisione commerciale o industriale ed Excel mette a disposizione numerosi strumenti per rispondere a questa domanda, strumenti che vanno dalla semplice sostituzione di un valore in un conto economico ("Che cosa succederebbe se vendessimo il 10% in più?") alla creazione di complessi modelli di simulazione che sfruttano le tante funzioni statistiche disponibili in Excel. Un modello di simulazione complesso è sicuramente un'applicazione basata su spreadsheet, che può essere arricchita di elementi di interfaccia e di controllo creati con VBA per aumentare la potenza del modello e renderlo accessibile anche a chi non è uno specialista dei modelli di simulazione, ma per il suo ruolo manageriale deve poter tener conto in modo informato delle alternative possibili.

#### **Componenti aggiuntivi**

Anche se Excel è dotato di una quantità pressoché sterminata di funzionalità dei tipi più diversi, da quelle grafiche a quelle statistiche, può capitare di aver bisogno di qualcosa in più, non disponibile in Excel, ma che farebbe comodo quando si crea o si utilizza un foglio di lavoro. Per soddisfare questo tipo di esigenze si costruiscono fogli di lavoro particolari, che in italiano prendono il nome prolisso di "componenti aggiuntivi" e in inglese si chiamano sinteticamente *add-in*.

Per poter utilizzare un add-in bisogna avere a disposizione il file che lo contiene (è un file Excel con estensione .xlam invece di .xlsx) e installarlo. Excel 2013 alla sua prima installazione contiene quattro componenti aggiuntivi disponibili, ma non ancora installati: per vedere quali sono e installarli si può dare il comando *Sviluppo/Componenti aggiuntivi,* facendo così comparire la finestra di dialogo che vediamo riprodotta qui di seguito, dalla quale si può scegliere di installare gli add-in che interessano. Il pulsante di comando *Sfoglia* consente di andare a cercare nel disco del computer un file .xlam da installare creato da noi o reperito sul Web.

#### **Applicazioni chiavi in mano**

Investendo parecchio lavoro nello sviluppo di programmi in VBA ed eventualmente di add-in si possono creare applicazioni da mettere a disposizione di non specialisti, che le utilizzano talvolta senza neppure avvedersi che si tratta di un'applicazione basata su spreadsheet, perché tutte le componenti di interfaccia di Excel sono state opportunamente nascoste. Applicazioni di questo genere possono essere molto utili in determinati contesti di lavoro, ma richiedono un impegno notevole per la loro realizzazione e per i successivi interventi di manutenzione, indispensabili nel caso di applicazioni gestionali, che devono essere periodicamente adeguate ai cambiamenti delle procedure operative e all'introduzione di nuovi fattori da prendere in considerazione.

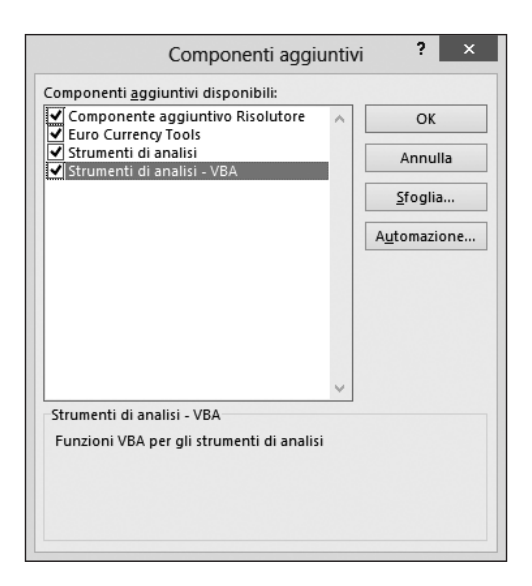

# **Costruire applicazioni**

In questo libro spieghiamo come si possono costruire i vari tipi di applicazioni che abbiamo elencato sopra utilizzando il linguaggio di programmazione Visual Basic for Applications e gli oggetti con i quali è costruito e funziona Excel.

### **Oggetti**

Si chiamano genericamente "oggetti" una serie di componenti software utilizzati per costruire strumenti complessi quali Excel e altri programmi inclusi in Office 2013. Descriviamo gli oggetti di Excel nel Capitolo 3.

Per contenere il libro in una dimensione ragionevole daremo per conosciute le funzionalità principali di Excel 2013, così da lasciare uno spazio adeguato agli strumenti specifici per lo sviluppo delle applicazioni.

Rispetto alla versione che lo ha preceduto (Excel 2010) Excel 2013 non presenta novità di rilievo, salvo una maggior enfasi sull'utilizzo del Web, in particolare per accedere ai servizi "cloud" che Microsoft offre tramite i suoi spazi SkyDrive. Vedremo questi aspetti descrivendo come possono operare anche nel Web alcune applicazioni dimostrative.